Geometria Computacional

#### Aula 12

#### Algoritmo de Fortune

#### Sec 7.2 do livro de de Berg e outros

## Diagrama de Voronoi

Dados endereços de agências de correio, determinar qual é a região da cidade que fica mais próxima de cada agência.

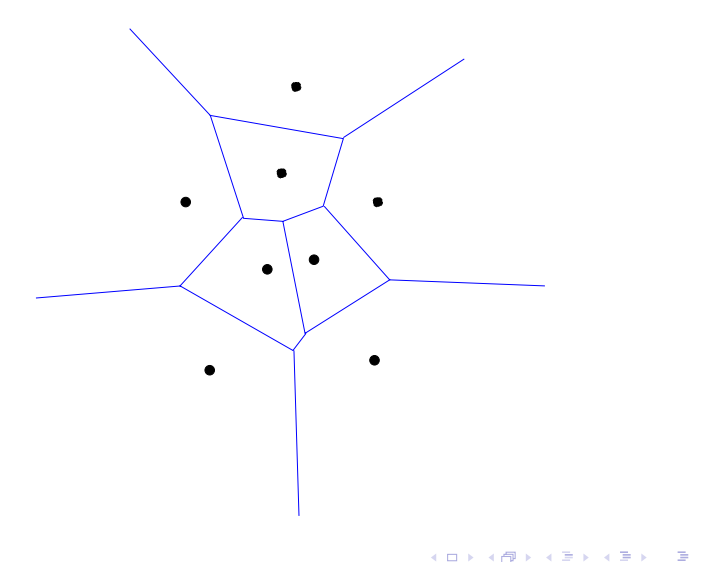

 $2990$ 

 $\ell^+$ : semiplano acima da linha de varredura  $\ell$ 

Para quais pontos q em  $\ell^+$ já conhecemos o ponto de *P* mais próximo a *q*?

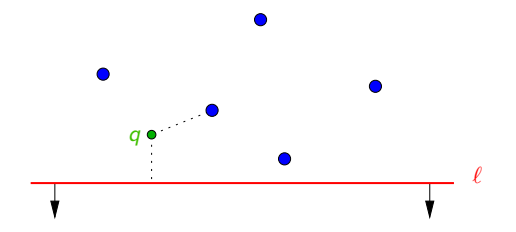

K ロ X K @ X K 할 X K 할 X 및 할 X 9 Q Q ·

Se *q* está mais próximo de um  $p_i$  acima de  $\ell$  do que de  $\ell$ , então *q* está na célula de *pi*.

# Linha da praia

O conjunto dos pontos mais próximos a  $p_i$  do que  $\ell$ é delimitado por uma parábola.

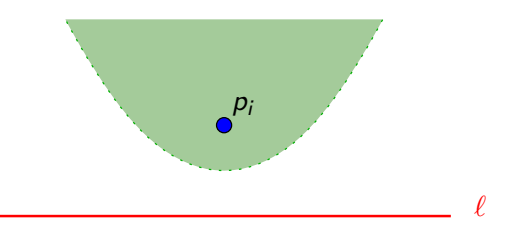

K ロ ▶ K @ ▶ K 할 > K 할 > 1 할 > 1 9 Q Q\*

# Linha da praia

O conjunto dos pontos mais próximos a *p<sup>i</sup>* do que é delimitado por uma parábola.

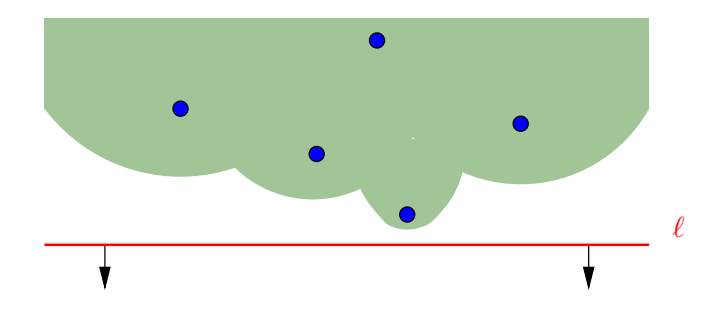

**KORK EXTERNE PROPER** 

Assim, a região de  $\ell^+$  onde  $\text{Vor}(P)$  é conhecido é delimitada por arcos parabolóides, que definem a chamada linha da praia.

Pontos de encontro entre duas parábolas na linha da praia desenham as arestas de Vor(*P*).

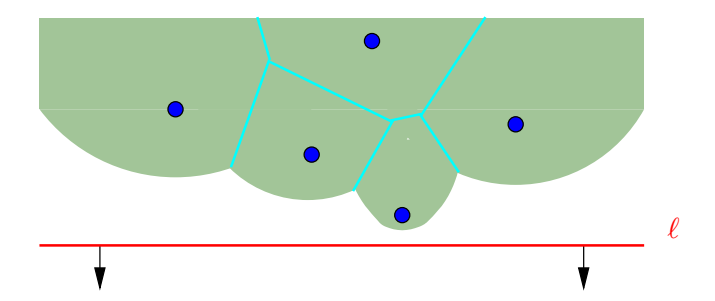

K ロ X K @ X K 할 X K 할 X 및 할 X 9 Q Q ·

Pontos de encontro entre duas parábolas na linha da praia desenham as arestas de Vor(*P*).

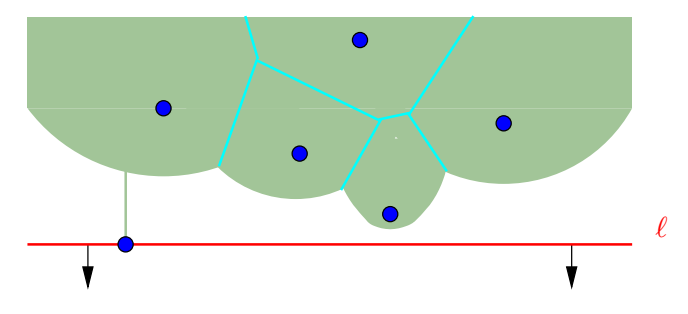

K ロ X K @ X K 할 X K 할 X 및 할 X 9 Q Q ·

Arcos que entram na linha de praia são arestas de Vor(*P*) que começam a ser desenhadas.

Pontos de encontro entre duas parábolas na linha da praia desenham as arestas de Vor(*P*).

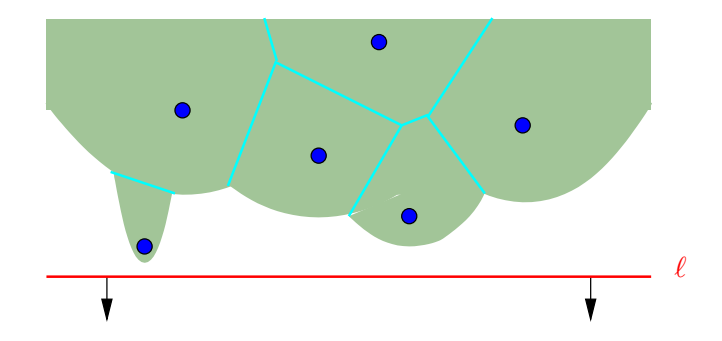

K ロ X K @ X K 할 X K 할 X 및 할 X 9 Q Q ·

Arcos que entram na linha de praia são arestas de Vor(*P*) que começam a ser desenhadas.

Pontos de encontro entre duas parábolas na linha da praia desenham as arestas de Vor(*P*).

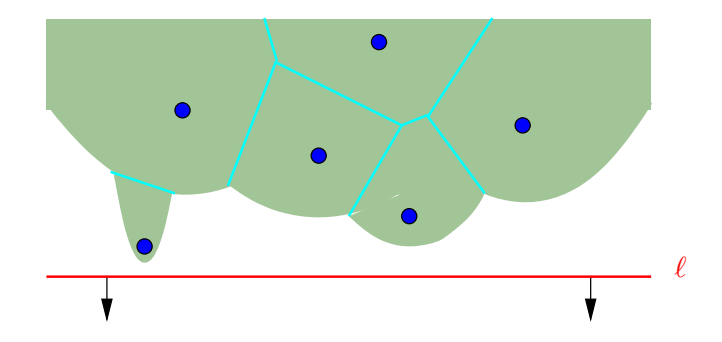

Arcos que entram na linha de praia são arestas de Vor(*P*) que começam a ser desenhadas.

Ponto evento relacionado: um ponto de *P* (evento-ponto).

## Evento-círculo

Quando dois pontos de quebra entre arcos se encontram, o arco entre eles sai da linha de praia.

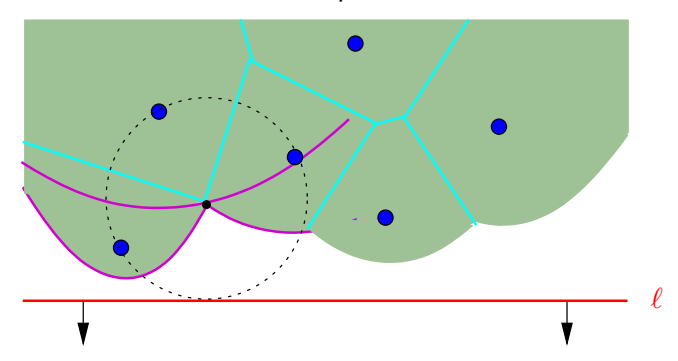

K ロ ▶ K 레 ▶ K 펀 ▶ K 퀸 ▶ - 펀 → 이익 O

Arcos que saem da linha de praia correspondem a vértices de Vor(*P*).

## Evento-círculo

Quando dois pontos de quebra entre arcos se encontram, o arco entre eles sai da linha de praia.

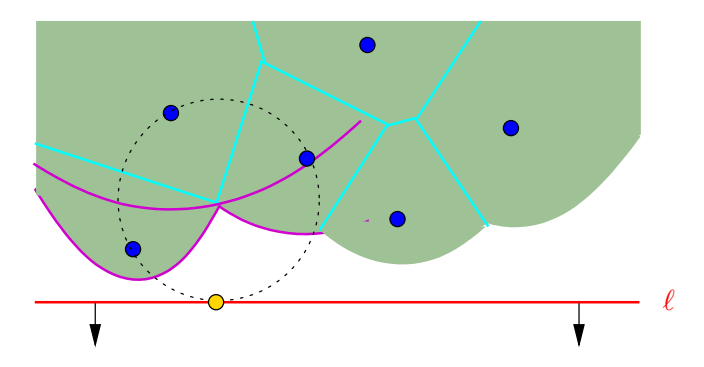

Arcos que saem da linha de praia correspondem a vértices de Vor(*P*).

Ponto evento relacionado: o mais baixo do círculo com os pontos de *P* associados aos três arcos (evento-círculo).

 $2990$ 

Para Vor(P): listas de arestas duplamente ligadas (como na partição de polígono em partes monótonas).

K ロ ▶ K @ ▶ K 할 > K 할 > 1 할 > 1 9 Q Q\*

Para Vor(*P*): listas de arestas duplamente ligadas (como na partição de polígono em partes monótonas).

Para a fila de eventos: uma fila de prioridade, que começa com os pontos de *P*, ordenados por *Y* -coordenada.

**KORKA BRASH ST YOUR** 

Durante o algoritmo, inserção e remoção de candidatos a eventos-círculo.

Para Vor(*P*): listas de arestas duplamente ligadas (como na partição de polígono em partes monótonas).

Para a fila de eventos: uma fila de prioridade, que começa com os pontos de *P*, ordenados por *Y* -coordenada.

Durante o algoritmo, inserção e remoção de candidatos a eventos-círculo.

Para a linha da praia, usamos uma ABBB, com arcos nas folhas e pontos de quebra nos nós internos.

Para Vor(*P*): listas de arestas duplamente ligadas (como na partição de polígono em partes monótonas).

Para a fila de eventos: uma fila de prioridade, que começa com os pontos de *P*, ordenados por *Y* -coordenada.

Durante o algoritmo, inserção e remoção de candidatos a eventos-círculo.

Para a linha da praia, usamos uma ABBB, com arcos nas folhas e pontos de quebra nos nós internos.

Um arco é representado pelo ponto *p<sup>i</sup>* que o determina.

Um ponto de quebra é representado por um par de pontos (*pi*, *<sup>p</sup>j*) cujos arcos o determinam, e está associado a uma aresta de Vor(*P*).

## ABBB da linha da praia

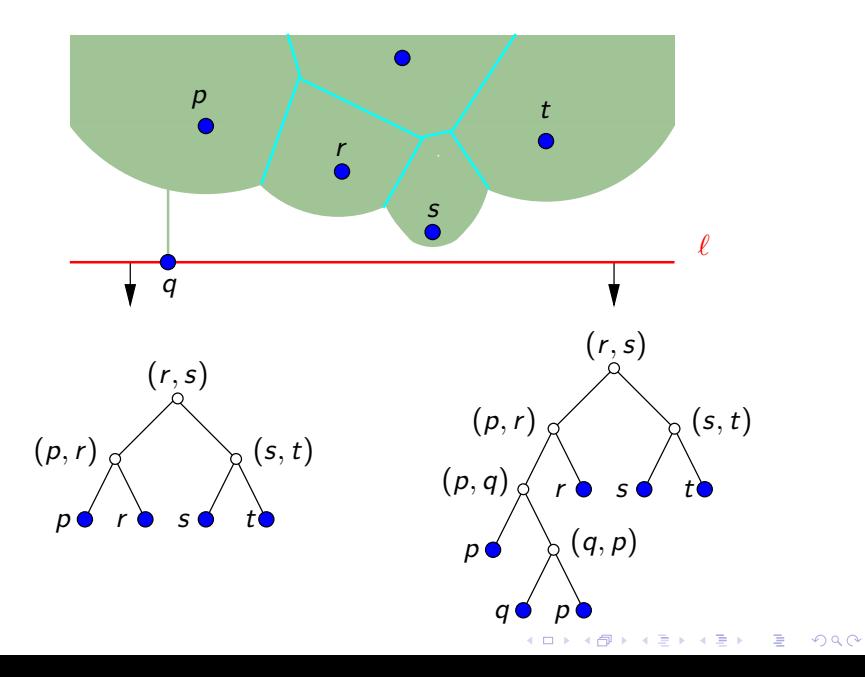

## ABBB da linha da praia

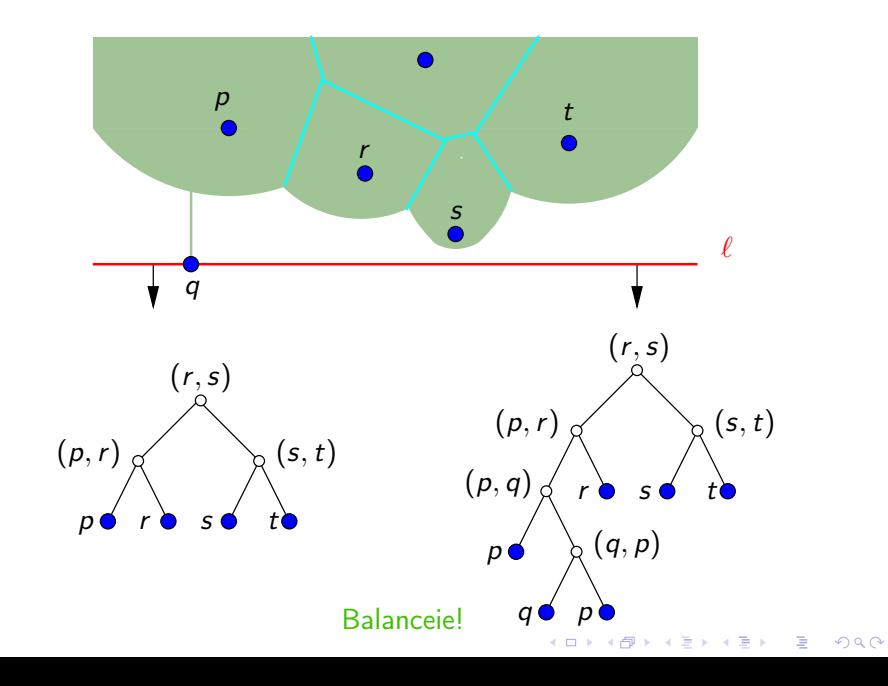

#### <sup>F</sup>ortune(*P*, *<sup>n</sup>*) 1  $Q$  ← FilaDeEventos $(P, n)$   $\triangleright$  *P* ord. por *Y*-coordenada 2 **CrieABB(T)**  $\triangleright$  ED para a linha da praia<br>3 **CrieDCEL(V)**  $\triangleright$  ED para Vor(*P*) 3 CrieDCEL( $V$ )  $\triangleright$  ED para Vor( $P$ )<br>4 **enquanto não Vazia(** $Q$ ) faca <sup>4</sup> enquanto não Vazia(*Q*) faça <sup>5</sup> *<sup>q</sup>* <sup>←</sup> RemovaMax(*Q*) 6 se *q* é um evento-ponto <sup>7</sup> então TrataEventoPonto(*q*,*T*, *<sup>Q</sup>*, <sup>V</sup>) <sup>8</sup> senão TrataEventoCírculo(*q*,*T*, *<sup>Q</sup>*, <sup>V</sup>) 9 **FinalizeVoronoi** $(\mathcal{V}, T)$  ⊳ adiciona o vértice ∞<br>10 **devolva**  $\mathcal{V}$ devolva  $\nu$

**KORKA SERKER EL VAN** 

<sup>F</sup>ortune(*P*, *<sup>n</sup>*)  $Q$  ← FilaDeEventos $(P, n)$   $\triangleright$  *P* ord. por *Y*-coordenada **CrieABB(T)**  $\triangleright$  ED para a linha da praia<br>3 **CrieDCEL(V)**  $\triangleright$  ED para Vor(*P*) 3 CrieDCEL( $V$ )  $\triangleright$  ED para Vor( $P$ )<br>4 **enquanto não Vazia(** $Q$ ) faca enquanto não Vazia(*Q*) faça *<sup>q</sup>* <sup>←</sup> RemovaMax(*Q*) se *q* é um evento-ponto então TrataEventoPonto(*q*,*T*, *<sup>Q</sup>*, <sup>V</sup>) **senão** TrataEventoCírculo(*q*, *T*, *Q*, *V*)<br>9 FinalizeVoronoi(*V*, *T*) ⊳adiciona o vértice e **FinalizeVoronoi** $(\mathcal{V}, T)$  ⊳ adiciona o vértice ∞<br>10 **devolva**  $\mathcal{V}$ devolva  $\nu$ 

**KORKA SERKER EL VAN** 

Há no máximo 2*n* − 1 =  $O(n)$  arcos em *T*, logo <sup>O</sup>(*n*) eventos-círculo em *<sup>Q</sup>*.

<sup>F</sup>ortune(*P*, *<sup>n</sup>*)  $Q \leftarrow$  FilaDeEventos( $P, n$ )  $\triangleright$  *P* ord. por *Y*-coordenada **CrieABB(7)**  $\triangleright$  ED para a linha da praia<br>3 **CrieDCEL(V)**  $\triangleright$  ED para Vor(*P*) 3 CrieDCEL( $V$ )  $\triangleright$  ED para Vor( $P$ )<br>4 **enquanto não Vazia(** $Q$ ) faca enquanto não Vazia(*Q*) faça *<sup>q</sup>* <sup>←</sup> RemovaMax(*Q*) se *q* é um evento-ponto então TrataEventoPonto(*q*,*T*, *<sup>Q</sup>*, <sup>V</sup>) **senão** TrataEventoCírculo(*q*, *T*, *Q*, *V*)<br>9 FinalizeVoronoi(*V*, *T*) ⊳adiciona o vértice e **FinalizeVoronoi** $(\mathcal{V}, T)$  ⊳ adiciona o vértice ∞<br>10 **devolva**  $\mathcal{V}$ devolva  $\nu$ 

FinalizeVoronoi $(V, T)$ : adiciona o vértice  $\infty$  como extremo das arestas dos nós internos que restam em *T*.

```
TrataEventoPonto(q, T, Q, V)<br>1 se T = \emptyset1 se T = \emptyset<br>2 então
2 então Insere(T, q)<br>3 senão f \leftarrow Busque
3 senão f \leftarrow \text{Busque}(T, q) \ge \text{folha de } T do arco acima de q<br>4 i \leftarrow \text{evento} \quad \text{circ}(f)i \leftarrow evento circ(f)
```

```
evento_circ(f ): índice de Q para o evento-círculo
               (se existir) associado ao arco em f.
```
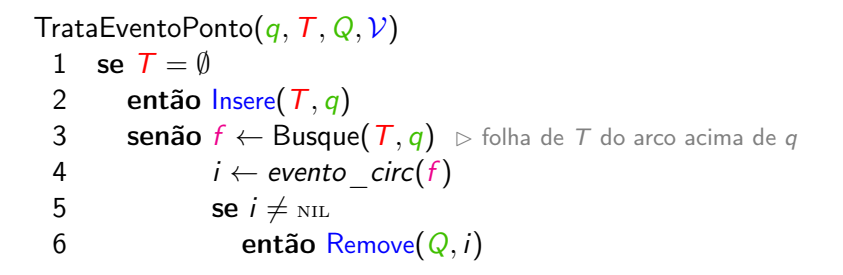

*evento*\_*circ*(*<sup>f</sup>* ): índice de *<sup>Q</sup>* para o evento-círculo *(se existir)* associado ao arco em *f* .

```
TrataEventoPonto(q, T, Q, V)<br>1 se T - \emptyset1 se T = \emptyset<br>2 então
2 então Insere(T, q)<br>3 senão f \leftarrow Busque
3 senão f ← Busque(T, q) ⊳ folha de T do arco acima de q<br>4 i ← evento circ(f)
4 i \leftarrow evento_circ(f)<br>5 se i \neq NIL
5 se i \neq \text{nil}<br>6 então F
6 então Remove(Q, i)<br>7 (u, f, v) \leftarrow Quebre e
                    (u, f, v) \leftarrow Quebre e Insira(T, f, q)
```
Quebre e Insira $(T, f, q)$ : troque *f* por árvore com três folhas, a do meio para o arco de *<sup>q</sup>* e outras duas para o arco de *<sup>p</sup>*=*ponto*(*<sup>f</sup>* ). Balanceie *T* se necessário. Devolva apontadores para os nós internos novos e folha de *q*.

```
TrataEventoPonto(q, T, Q, V)<br>1 se T = \emptyset1 se T = \emptyset<br>2 então
2 então Insere(T, q)<br>3 senão f \leftarrow Busque
3 senão f ← Busque(T, q) ⊳ folha de T do arco acima de q<br>4 i ← evento circ(f)
4 i \leftarrow evento_circ(f)<br>5 se i \neq NIL
5 se i \neq \text{nil}<br>6 então F
6 então Remove(Q, i)<br>7 (u, f, v) \leftarrow Quebre e
7 (u, f, v) \leftarrow \text{Queue\_e\_Insira}(\mathcal{T}, f, q)<br>8 NovaAresta(V, II, NII, V, NII)
                       NovaAresta(\mathcal{V}, u, \text{nil}, \mathcal{V}, \text{nil})
```
NovaAresta( $V, u, x, v, y$ ): cria aresta nova em Vor(P), com uma gêmea do nó interno *u* de *T*, indo para o vértice *<sup>x</sup>* de Vor(*P*), e outra, de *<sup>v</sup>*, indo para *<sup>y</sup>*. (Se *x* ou *y* são NIL, tal vértice ainda está indefinido.)

```
TrataEventoPonto(q, T, Q, V)<br>1 se T - \emptyset1 se T = \emptyset<br>2 então
2 então Insere(T, q)<br>3 senão f \leftarrow Busque
3 senão f ← Busque(T, q) ⊳ folha de T do arco acima de q<br>4 i ← evento circ(f)
4 i \leftarrow evento_circ(f)<br>5 se i \neq NIL
5 se i \neq \text{nil}<br>6 então F
6 então Remove(Q, i)<br>7 (u, f, v) \leftarrow Quebre e
7 (u, f, v) \leftarrow \text{Queue\_e\_Insira}(\mathcal{T}, f, q)<br>8 NovaAresta(V, u, NIL, V, NIL)
8 \bigvee Nova Aresta(\mathcal{V}, u, \text{nil}, v, \text{nil})<br>9 Atualiza Eventos (Q. T. f)
                      9 AtualizaEventos(Q,T, f )
```
AtualizaEventos(*Q*,*T*, *<sup>f</sup>* ): calcule o evento-círculo das duas novas triplas de arcos consecutivos em *T* em torno de *f* ; se a *Y* -coordenada de tal ponto é menor que *q<sup>Y</sup>* , então acrescente-o a *Q*.

TrataEventoCírculo(*q*,*T*, *<sup>Q</sup>*, <sup>V</sup>)

- **1** *f* ← *folha*(*q*)  $\triangleright$  folha de *T* do arco associado a *q*
- 2 (*pred*, *suc*, *novo*)  $\leftarrow$  Remove(*T*, *f*)

<sup>R</sup>emove(*T*, *<sup>f</sup>* ): remova *<sup>f</sup>* e devolva os dois nós internos de *T* associados ao arco de *f* , e o seu substituto.

TrataEventoCírculo(*q*,*T*, *<sup>Q</sup>*, <sup>V</sup>)

- **1** *f* ← *folha*(*q*)  $\triangleright$  folha de *T* do arco associado a *q*<br>**2** (pred. suc. novo) ← Remove(*T*. *f*)
- 2 (*pred*, *suc*, *novo*)  $\leftarrow$  Remove(*T*, *f*)<br>3 Atualiza Eventos (*Q*, *T*, *novo*)
- 3 AtualizaEventos $(Q, T, novo)$ <br>4  $c \leftarrow centro(q)$   $\triangleright$  centro do
- $c \leftarrow$  *centro*( $q$ )  $\Rightarrow$  centro do círculo associado a  $q$
- 5  $u \leftarrow$  NovoVértice( $V, c$ ) 6 AdicionaExtremo(V, *<sup>u</sup>*, *aresta*(*pred*), *aresta*(*suc*))

<sup>R</sup>emove(*T*, *<sup>f</sup>* ): remova *<sup>f</sup>* e devolva os dois nós internos de *T* associados ao arco de *f* , e o seu substituto.

AtualizaEventos(*Q*,*T*, *<sup>f</sup>* ): calcule o evento-círculo das duas novas triplas de arcos consecutivos em *T* em torno de *f* ; se a *Y* -coordenada de tal ponto é menor que *q<sup>Y</sup>* , então acrescente-o a *Q*.

TrataEventoCírculo(*q*,*T*, *<sup>Q</sup>*, <sup>V</sup>)

- **1** *f* ← *folha*(*q*)  $\triangleright$  folha de *T* do arco associado a *q*
- 2 (*pred*, *suc*, *novo*)  $\leftarrow$  Remove(*T*, *f*)<br>3 Atualiza Eventos (*Q*, *T*, *novo*)
- 3 AtualizaEventos $(Q, T, novo)$ <br>4  $c \leftarrow centro(q)$   $\triangleright$  centro do
- $c \leftarrow \textit{centro}(q)$   $\Rightarrow$  centro do círculo associado a *q*
- <sup>5</sup> *<sup>u</sup>* <sup>←</sup> NovoVértice(V, *<sup>c</sup>*)
- 6 AdicionaExtremo(V, *<sup>u</sup>*, *aresta*(*pred*), *aresta*(*suc*)) 7 NovaAresta(V, *novo*, NIL, NIL, *<sup>u</sup>*)

<sup>R</sup>emove(*T*, *<sup>f</sup>* ): remova *<sup>f</sup>* e devolva os dois nós internos de *T* associados ao arco de *f* , e o seu substituto.

AdicionaExtremo(V, *<sup>u</sup>*, *aresta*(*pred*), *aresta*(*suc*)): põe *u* como extremo das gêmeas correspondentes aos pontos de quebra associados a *q*.

TrataEventoCírculo(*q*,*T*, *<sup>Q</sup>*, <sup>V</sup>)

- 1  $f \leftarrow f \circ h \circ h \circ g$   $\Rightarrow$  folha de *T* do arco associado a *q*
- 2 (*pred*, *suc*, *novo*)  $\leftarrow$  Remove(*T*, *f*)<br>3 Atualiza Eventos (*Q*, *T*, *novo*)
- 3 AtualizaEventos $(Q, T, novo)$ <br>4  $c \leftarrow centro(q)$   $\triangleright$  centro do
- $c \leftarrow \textit{centro}(q)$   $\Rightarrow$  centro do círculo associado a *q*
- <sup>5</sup> *<sup>u</sup>* <sup>←</sup> NovoVértice(V, *<sup>c</sup>*)
- 6 AdicionaExtremo(V, *<sup>u</sup>*, *aresta*(*pred*), *aresta*(*suc*))
- NovaAresta( $V$ , *novo*, NIL, NIL, *u*)

<sup>R</sup>emove(*T*, *<sup>f</sup>* ): remova *<sup>f</sup>* e devolva os dois nós internos de *T* associados ao arco de *f* , e o seu substituto.

NovaAresta $(V, u, x, v, y)$ : cria aresta nova em Vor $(P)$ , com uma gêmea do nó interno *u* de *T*, indo para o vértice *<sup>x</sup>* de Vor(*P*), e outra, de *<sup>v</sup>*, indo para *<sup>y</sup>*. (Se *x* ou *y* são NIL, tal vértice ainda está indefinido.)

Eventos-ponto com mesma *Y* -coordenada:

se *X*-coordenadas são distintas,

podem ser tratados numa ordem arbitrária, exceto quando estes são os primeiros, quando é necessário um tratamento diferente.

#### Eventos-ponto com mesma *Y* -coordenada:

▶ se *X*-coordenadas são distintas,

podem ser tratados numa ordem arbitrária, exceto quando estes são os primeiros, quando é necessário um tratamento diferente.

▶ se *X*-coordenadas coincidem,

podem ser tratados numa ordem arbitrária, exigindo eventualmente uma limpeza final.

**KORKA BRASH ST YOUR** 

#### Eventos-ponto com mesma *Y* -coordenada:

▶ se *X*-coordenadas são distintas, podem ser tratados numa ordem arbitrária,

exceto quando estes são os primeiros, quando é necessário um tratamento diferente.

▶ se *X*-coordenadas coincidem,

podem ser tratados numa ordem arbitrária, exigindo eventualmente uma limpeza final.

#### Ponto de *P* exatamente abaixo de um ponto de quebra:

 $\blacktriangleright$  qual arco está acima dele?

pode-se escolher qualquer um dos dois candidatos.

**KORKA BRASH ST YOUR** 

Eventos-ponto com mesma *Y* -coordenada:

- ▶ se *X*-coordenadas são distintas, podem ser tratados numa ordem arbitrária, exceto quando estes são os primeiros, quando é necessário um tratamento diferente.
- se *X*-coordenadas coincidem,

podem ser tratados numa ordem arbitrária, exigindo eventualmente uma limpeza final.

Ponto de *P* exatamente abaixo de um ponto de quebra:

 $\blacktriangleright$  qual arco está acima dele? pode-se escolher qualquer um dos dois candidatos.

Tripla de arcos de pontos colineares:

 $\blacktriangleright$  definem um círculo?

não, logo não geram um evento-círculo.

# Consumo de tempo

```
TrataEventoPonto(q, T, Q, V)<br>1 se T = \emptyset\begin{array}{cc} 1 & \text{se} \ \mathcal{T} = \emptyset \ 2 & \text{então} \end{array}2 então Insere(T, q)<br>3 senão f \leftarrow Busque
3 senão f \leftarrow Busque(T, q) \triangleright folha de T do arco acima de q<br>4 i \leftarrow evento circ(f)
4 i \leftarrow evento_circ(f)<br>5 se j \neq \text{NL}5 se i \neq \text{nil}<br>6 então F
6 então Remove(Q, i)<br>7 (u, f, v) \leftarrow Quebre e
7 (u, f, v) \leftarrow \text{Queue\_e\_Insira}(\mathcal{T}, f, q)<br>8 NovaAresta(V, u, NIL, V, NIL)
8 \bigvee_{\text{Aualization}} (\nu, u, \text{NIL}, v, \text{NIL})9 AtualizaEventos(Q,T, f )
```
**KORKARYKERKE POLO** 

Consumo de tempo: <sup>O</sup>(lg *<sup>n</sup>*).

# Consumo de tempo

TrataEventoPonto(*q*,*T*, *<sup>Q</sup>*, <sup>V</sup>) Consumo de tempo: <sup>O</sup>(lg *<sup>n</sup>*).

TrataEventoCírculo(*q*,*T*, *<sup>Q</sup>*, <sup>V</sup>)

- **1** *f* ← *folha*(*q*)  $\triangleright$  folha de *T* do arco associado a *q*<br>2 (*pred. suc. novo*) ← Remove(*T*, *f*)
- 2 (*pred*, *suc*, *novo*)  $\leftarrow$  Remove(*T*, *f*)<br>3 Atualiza Eventos(*Q*, *T*, *f*)
- 3 AtualizaEventos(*Q*,*T*, *<sup>f</sup>* )
- **4** *c* **←** *centro***(***q***)**  $\triangleright$  **centro do círculo associado a** *q*
- <sup>5</sup> *<sup>u</sup>* <sup>←</sup> NovoVértice(V, *<sup>c</sup>*)
- 6 AdicionaExtremo(V, *<sup>u</sup>*, *aresta*(*pred*), *aresta*(*suc*))

**KORKA SERKER EL VAN** 

NovaAresta( $V$ , *novo*, NIL, NIL, *u*)

Consumo de tempo: <sup>O</sup>(lg *<sup>n</sup>*).

# Consumo de tempo

TrataEventoPonto(*q*,*T*, *<sup>Q</sup>*, <sup>V</sup>) TrataEventoCírculo(*q*,*T*, *<sup>Q</sup>*, <sup>V</sup>) Consumo de tempo: <sup>O</sup>(lg *<sup>n</sup>*).

<sup>F</sup>ortune(*P*, *<sup>n</sup>*)  $Q$  ← FilaDeEventos $(P, n)$  ⊳ P ord. por *Y*-coordenada **CrieABB(7)**  $\triangleright$  ED para a linha da praia<br>3 **CrieDCEI(V)**  $\triangleright$  FD para Vor(*P*) 3 CrieDCEL( $V$ )  $\rhd$  ED para Vor( $P$ )<br>4 **enquanto não Vazia(O) faca**  enquanto não <sup>V</sup>azia(*Q*) faça  $q \leftarrow$  RemovaMin( $Q$ )<br>6 **se** *q* é um evento-po se *q* é um evento-ponto então TrataEventoPonto(*q*,*T*, *<sup>Q</sup>*, <sup>V</sup>) **senão** TrataEventoCírculo(*q*, *T*, *Q*, *V*)<br>9 FinalizeVoronoi(*V*, *T*) ⊳adiciona o vértice o **FinalizeVoronoi(V**, **T)** ⊳ adiciona o vértice ∞<br>10 **devolva V** devolva  $V$ Consumo de tempo: <sup>O</sup>(*<sup>n</sup>* lg *<sup>n</sup>*).

Como lidar com erros numéricos nos cálculos dos nossos algoritmos?

K ロ ▶ K @ ▶ K 할 ▶ K 할 ▶ ( 할 ) 19 Q Q ·

Como lidar com erros numéricos nos cálculos dos nossos algoritmos?

K ロ X K @ X K 할 X K 할 X 및 할 X 9 Q Q ·

Se possível, fique nos inteiros.

Exemplo: cálculo do par mais próximo.

Como lidar com erros numéricos nos cálculos dos nossos algoritmos?

Se possível, fique nos inteiros.

Exemplo: cálculo do par mais próximo.

Toda comparação "=" deve ser feita permitindo um erro de até  $\epsilon$ ,<br>para um  $\epsilon$  pequeno, por exemplo,  $\epsilon = 10^{-9}$ para um  $\epsilon$  pequeno, por exemplo,  $\epsilon = 10^{-9}$ .

**KORKA BRASH ST YOUR** 

Exemplo: em vez de

$$
1 \quad \text{se } a = b
$$

- 2 então  $\cdots$
- <sup>3</sup> senão ···

Como lidar com erros numéricos nos cálculos dos nossos algoritmos?

Se possível, fique nos inteiros.

Exemplo: cálculo do par mais próximo.

Toda comparação "=" deve ser feita permitindo um erro de até  $\epsilon$ ,<br>para um  $\epsilon$  pequeno, por exemplo,  $\epsilon = 10^{-9}$ para um  $\epsilon$  pequeno, por exemplo,  $\epsilon = 10^{-9}$ .

Exemplo: em vez de

- 1 se  $a = b$
- $2$  então  $\cdots$ <br>3 senão  $\cdots$
- senão ···

escreva

- 1 se abs $(a b) \leq \epsilon$
- 2 então  $\cdots$ <br>3 senão  $\cdots$ senão ···

Similarmente, comparações "<" ou "≤" devem ser feita permitindo um erro de até  $\epsilon$ , para, por exemplo,  $\epsilon = 10^{-9}$ .

**KORKA BRASH ST YOUR** 

Exemplo: em vez de

- 1 se  $a < b$   $\triangleright$  se  $a b < 0$
- <sup>2</sup> então ···
- <sup>3</sup> senão ···

Similarmente, comparações "<" ou "≤" devem ser feita permitindo um erro de até  $\epsilon$ , para, por exemplo,  $\epsilon = 10^{-9}$ .

**KORKA BRASH ST YOUR** 

Exemplo: em vez de

- 1 se  $a < b$   $\triangleright$  se  $a b < 0$
- <sup>2</sup> então ···
- <sup>3</sup> senão ···

escreva

- 1 se  $a b < \epsilon$ <sup>2</sup> então ···
- <sup>3</sup> senão ···